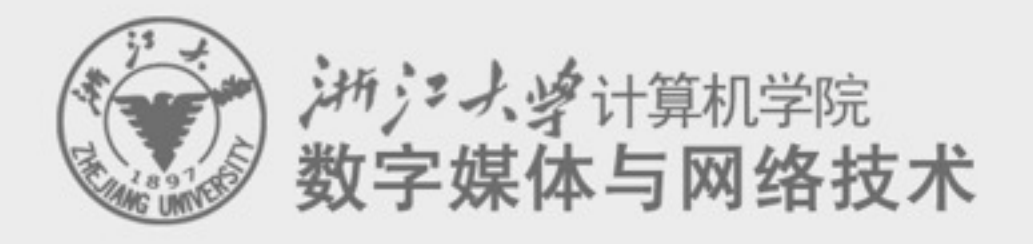

## **Digital Asset Management** 数字媒体资源管理

# **2. Introduction to Digital Media Format**

## 任课老师: 张宏鑫 2015-09-29

# **About Homework 2**

• python flask –<http://flask.pocoo.org>

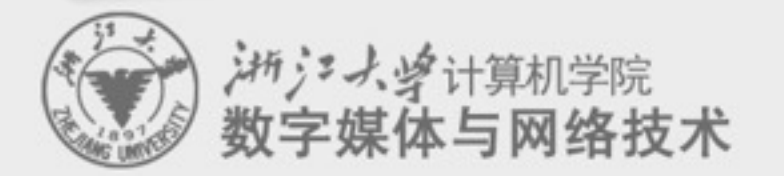

# **Using JavaScript**

- What is JavaScript
- Web programing with JS –Node.JS
	- –Sails
	- –Yeoman: http://yeoman.io/codelab/setup.html

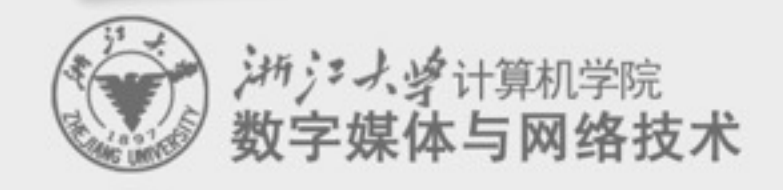

–…

# **Overview of XML**

- Extensible Markup Language
	- Aim at data searching

## –Similar to HTML

- More restrict grammar checking
- User defined tags to describe data structure
- Flexible data displaying schemes
- Cross-platform, language and application independent
- DTD and XML Schema.

### • <http://www.brics.dk/~amoeller/XML/overview.html>

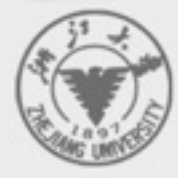

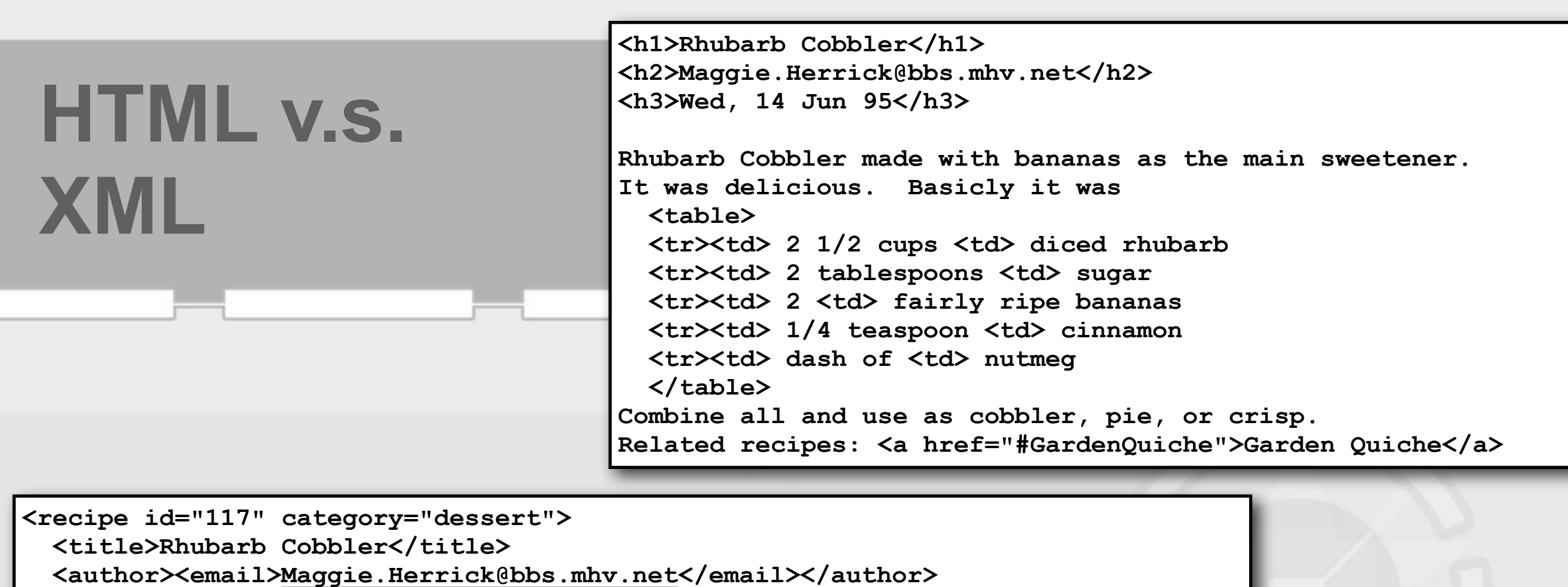

 **<date>Wed, 14 Jun 95</date>** 

 **<description>** 

 **Rhubarb Cobbler made with bananas as the main sweetener. It was delicious.** 

 **</description>** 

 **<ingredients>** 

 **<item><amount>2 1/2 cups</amount><type>diced rhubarb</type></item>**  <item><amount>2 tablespoons</amount><type>sugar</type></item>  **<item><amount>2</amount><type>fairly ripe bananas</type></item> <item><amount>1/4 teaspoon</amount><type>cinnamon</type></item>**  <item><amount>dash of</amount><type>nutmeg</type></item>

 **</ingredients>** 

 **<preparation> Combine all and use as cobbler, pie, or crisp. </preparation>** 

 **<related url="#GardenQuiche">Garden Quiche</related> </recipe>**

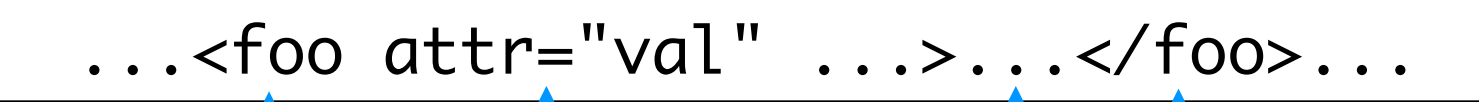

a matching element end tag

the contents of the element

an attribute with name attr and value val, values enclosed by ' or "

an element start tag with name foo

 $\ldots$  <foo attr="val"  $\ldots$  /> $\ldots$ .

#### XML documents as text with markup

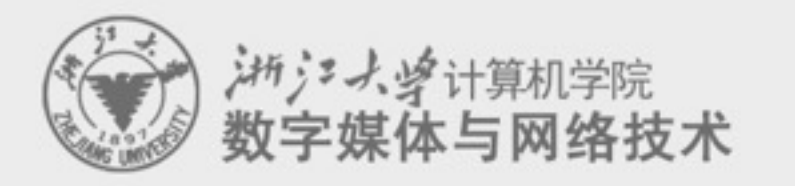

- An XML document is a (Unicode) text with markup tags and other meta-information.
- An XML document must be well-formed:
	- start and end tags must match
	- element tags must be properly nested
	- + some more subtle syntactical requirements
- XML is case sensitive!
- Special characters can be escaped using Unicode character references:
	- $-$  < and &It; both yield  $\le$

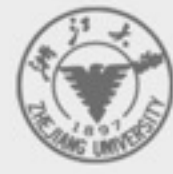

- An XML document is an ordered, labeled tree:
	- character data leaf nodes contain the actual data (text strings)
		- usually, character data nodes must be non-empty and non-adjacent to other character data nodes
	- elements nodes, are each labeled with
		- a name (often called the element type), and
		- a set of attributes, each consisting of a name and a value,

### XML documents as labeled trees

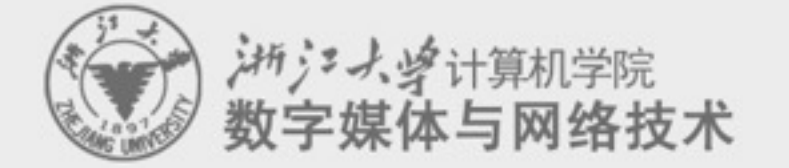

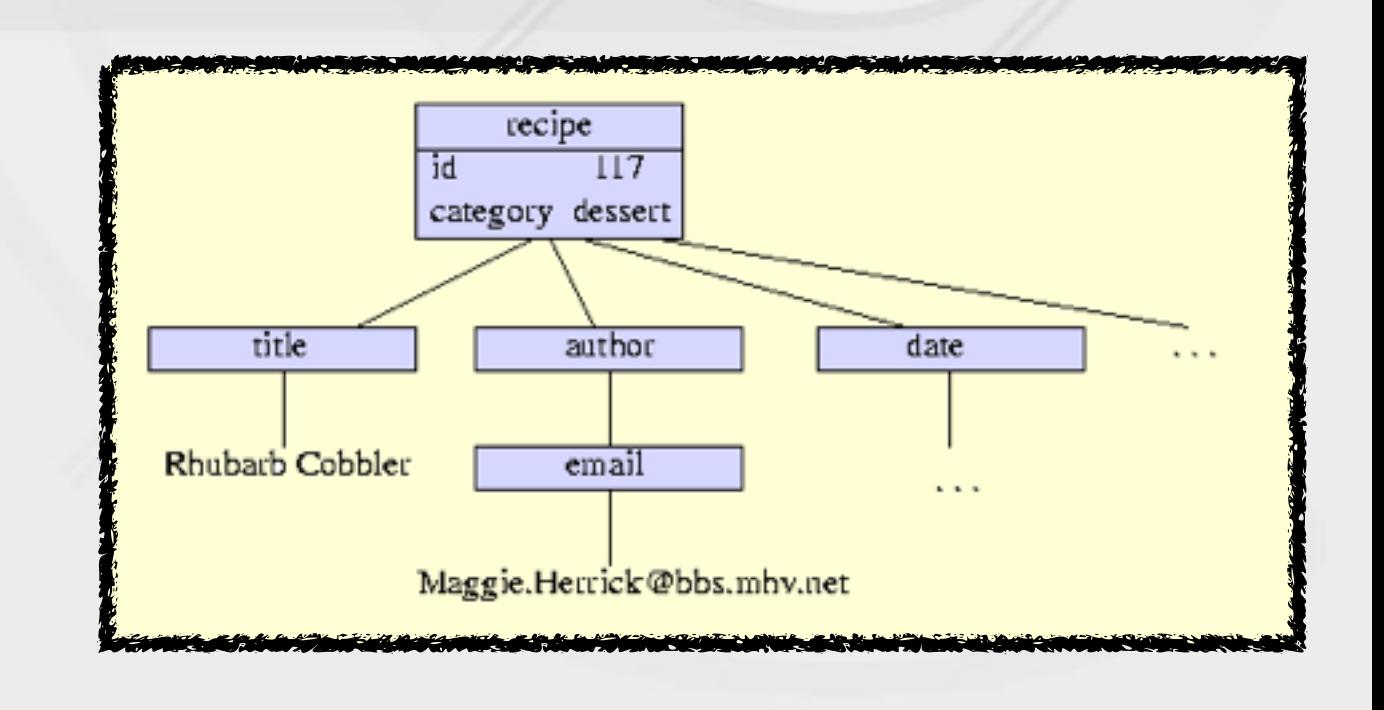

• XML trees may contain other kinds of leaf nodes: –processing instructions - annotations for various processors –comments - as in programming languages –document type declaration

## XML documents as labeled trees

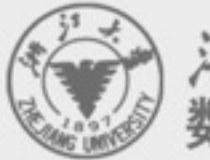

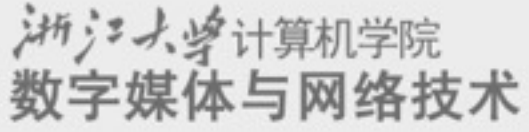

- The XML vision offers:
	- common extensions to the core XML specification
		- a namespace mechanism, document inclusion, etc.
	- schemas
		- grammars to define classes of documents
	- linking between documents
		- a generalization of HTML anchors and links
	- addressing parts of read-only documents
		- flexible and robust pointers into documents
	- transformation
		- conversion from one document class to another
	- querying

extraction of information, generalizing relational databases

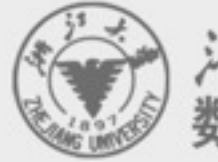

# **To use XML**

- Define your XML language
	- use XML Schema to define its syntax
- Exploit the generic XML tools
	- XSLT and XQuery processors
- As a generic protocols, and the generic programming frameworks
	- DOM or SAX to build application tools

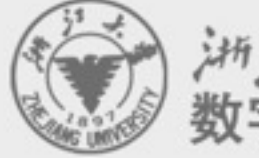

# **Summary: HTML and XML**

## • Both of them are useful today for different applications

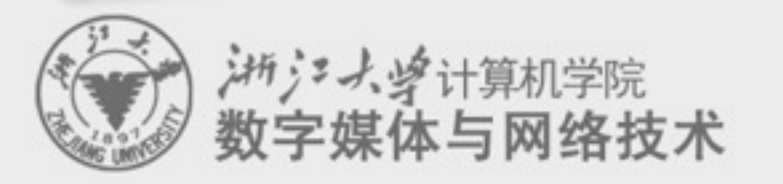

# **JSON**

- <http://www.w3schools.com/json/>
- JavaScript Object NotationJSON Example
- {"employees":[
- {"firstName":"John", "lastName":"Doe"},
- {"firstName":"Anna", "lastName":"Smith"},
- {"firstName":"Peter", "lastName":"Jones"}
- ]}

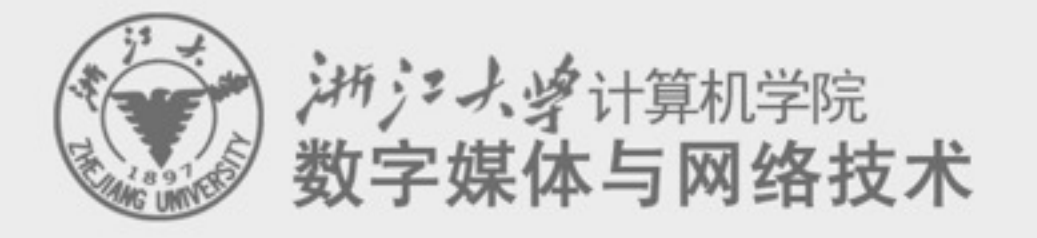

# **2.5. Graphics formats**

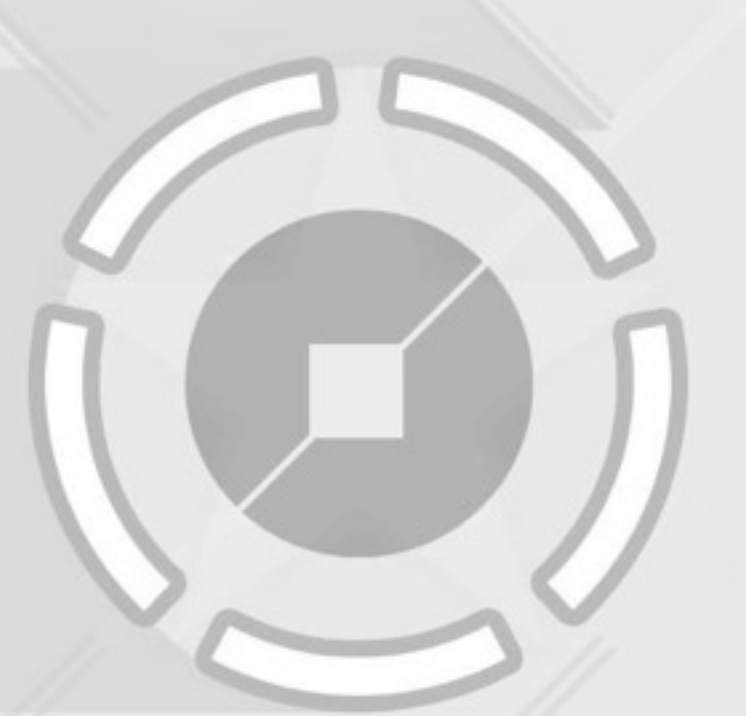

# **Graphics ≠ Images**

- Representation ability
	- –Graphics are usually described in vectors which can provide arbitrary precision
	- –Images are usually sampled in fragments/pixels which can only provide limited precision
- Application area
	- –Graphics are mainly applied in CAD, model design, computer animation, system simulation and printing.
	- –Images are mainly used for photo display and image processing etc.

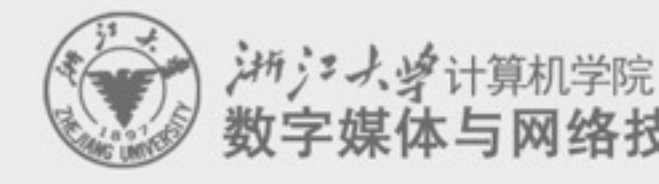

## **Classification of different graphics formats**

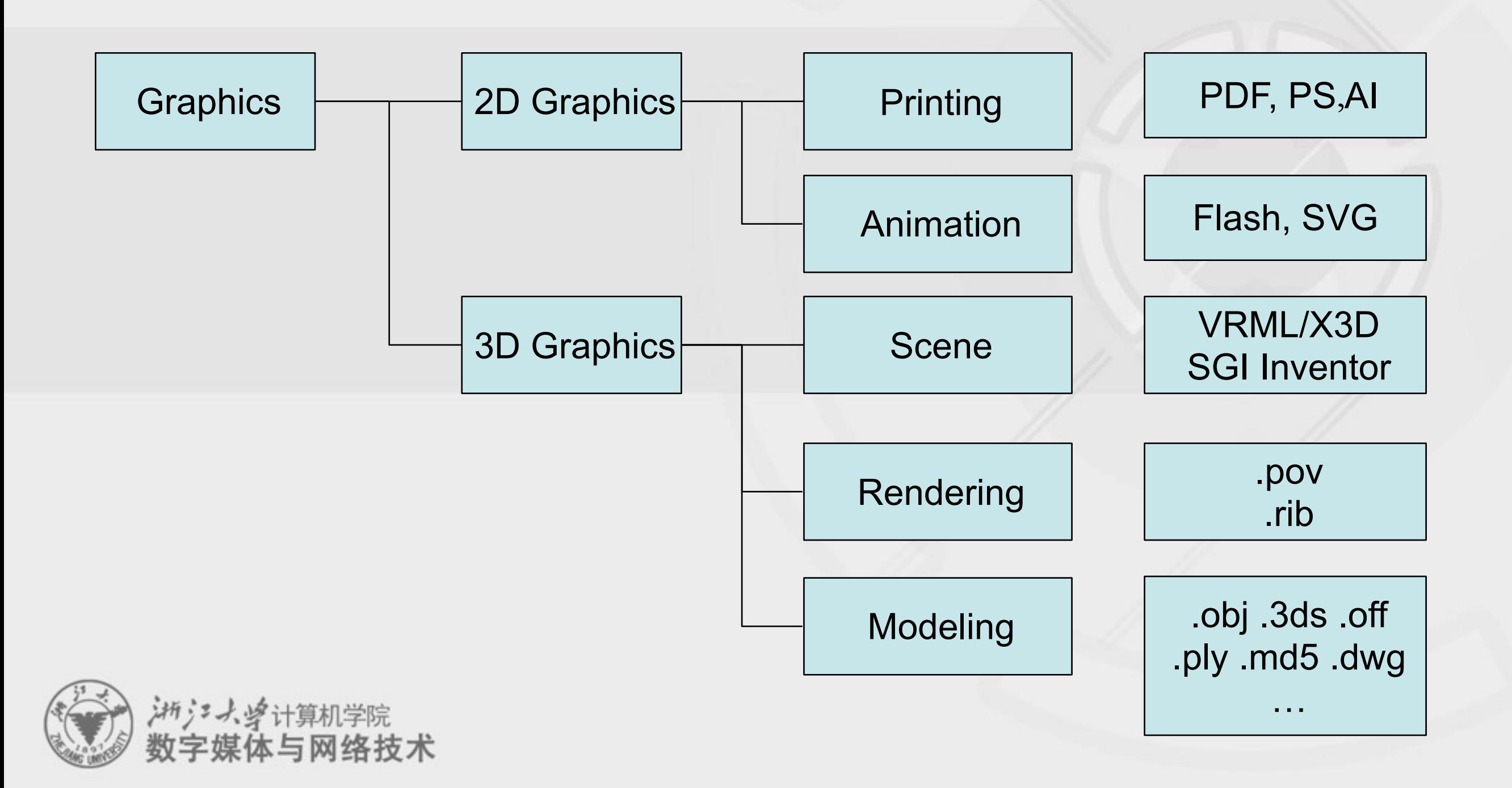

# **Overview of SVG**

## • <http://www.w3.org/Graphics/SVG/About.html>

## • 什么是SVG?

–SVG 指可伸缩⽮量图形 (Scalable Vector Graphics)

–SVG ⽤来定义⽤于⺴络的基于⽮量的图形

–SVG 使⽤ XML 格式定义图形

–SVG 图像在放⼤或改变尺⼨的情况下其图形质量不会有所损失

–SVG 是万维⺴联盟的标准

–SVG 与诸如 DOM 和 XSL 之类的 W3C 标准是⼀个整体

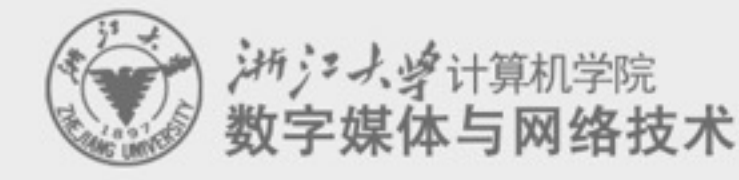

# **Elements of 3D graphics format**

- Global scene description
	- –Parameters of light and camera, other system configurations
- Geometric model description
	- –Curves and surfaces
		- Line, plane, quadratic surface, spline …
	- $-Mesh$  surfaces  $=$  vertex coordinates  $+$  topology connectivity
	- –Texture coordinates, normals
- Material description
	- –Reflectance model, texture image
- Animation description
	- –Skeleton model …

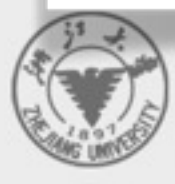

## **Main problems for 3D graphics format**

- CAD and computer animation software
	- –Different application area
	- –Different system design principles

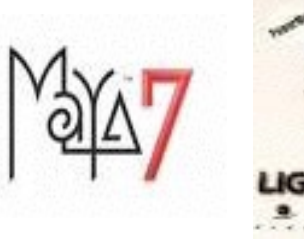

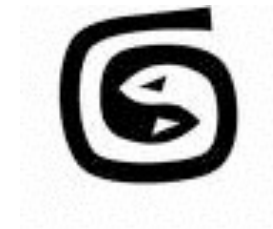

- –Different types of geometric representation combinations
- Mainstream commercial software employ different types of 3D graphics model.
	- –It is hard to obtain a uniform graphics format.
	- –Data exchange and sharing become key issues for 3D designing system.

# **Overview of X3D**

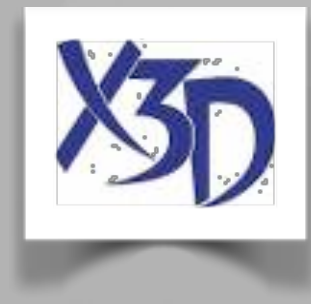

- X3D [ Extensible 3D ] is an international standard of 3D graphics. It defines how to integrate and access interactive 3D content in a multimedia environment.
- The former of X3D is VRML which is established on 1998 as a network graphics ISO standard (ISO/IEC14772).
- X3D decompose scene descriptions of VRML97 into components. Therefore it is very convenient to extend original VRML functions by adding new components.

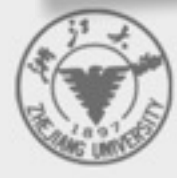

# **New 3D graphics standard-X3D**

## • Ten years from VRML to X3D

- 通过VRML1.0 三维文件格式 1994.10
- 1996.7 公布VRML2.0 草案加入交互特性
- 通过VRML97国际标准 1998.1
- 1998.11 政名为Web3D联盟, 推荐结合
- 1999.2 启动X3D
- 1999 2002 实现了 gzip、Universal-Media-Libraries、GeoVRML、DIS-Java-VRML、H-Anim、EAI
- VRML标准修订, 正式加入UTF-8、EAI、GeoVRML、NURBS 曲面特性 2002.4
- X3D 宣布草案 2002.7
- X3D 进入ISO审议 2002.12
- X3D 编码规格进入ISO审议 2003.2
- X3D 语言结合标准进入ISO的最后审议阶段 2003.3
- 通过 X3DISO 国际标准 2004

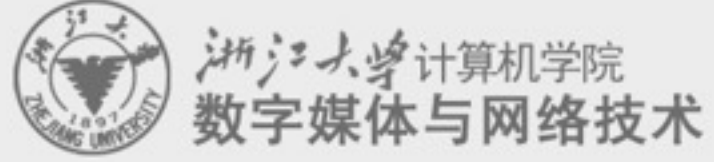

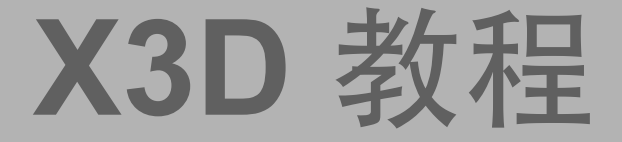

# • [http://x3d.esoe.ntu.edu.tw/](http://x3d.esoe.ntu.edu.tw)  • Use FreeWRL as a player

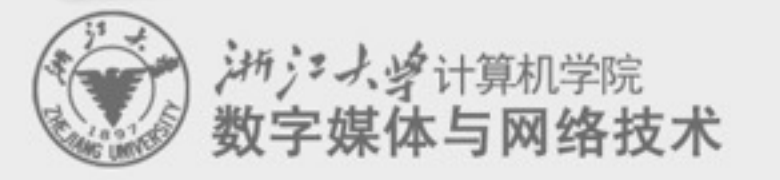

# **COLLADA (SONY)**

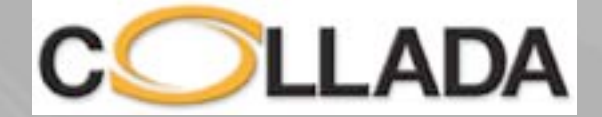

- Wildly used in PS3/PSP games
- XML based, and similar to X3D

- http://www.khronos.org/collada/
- http://www.opencollada.org/home.html

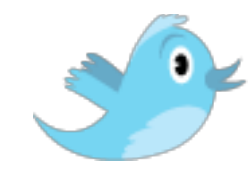

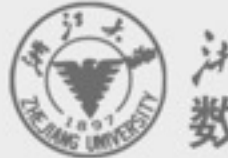

# **3D mesh surface compression**

- Terrain data can be compressed by JPEG related methods
- MPEG-4 defines a compression method:
	- –Compress topological connectivities: relationships among vertices
	- –Compress geometric position information: vertex positions, normal vectors, texture coordinates …
	- –Compress texture images ...

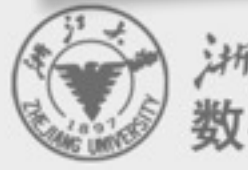

# **About the Course Project**

## • Organize the team first!

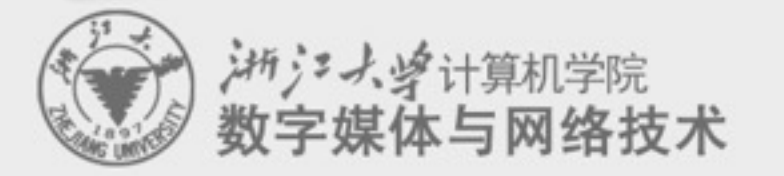